## HUE dim module 150-300W 1-10V

13190230 (915006291221)

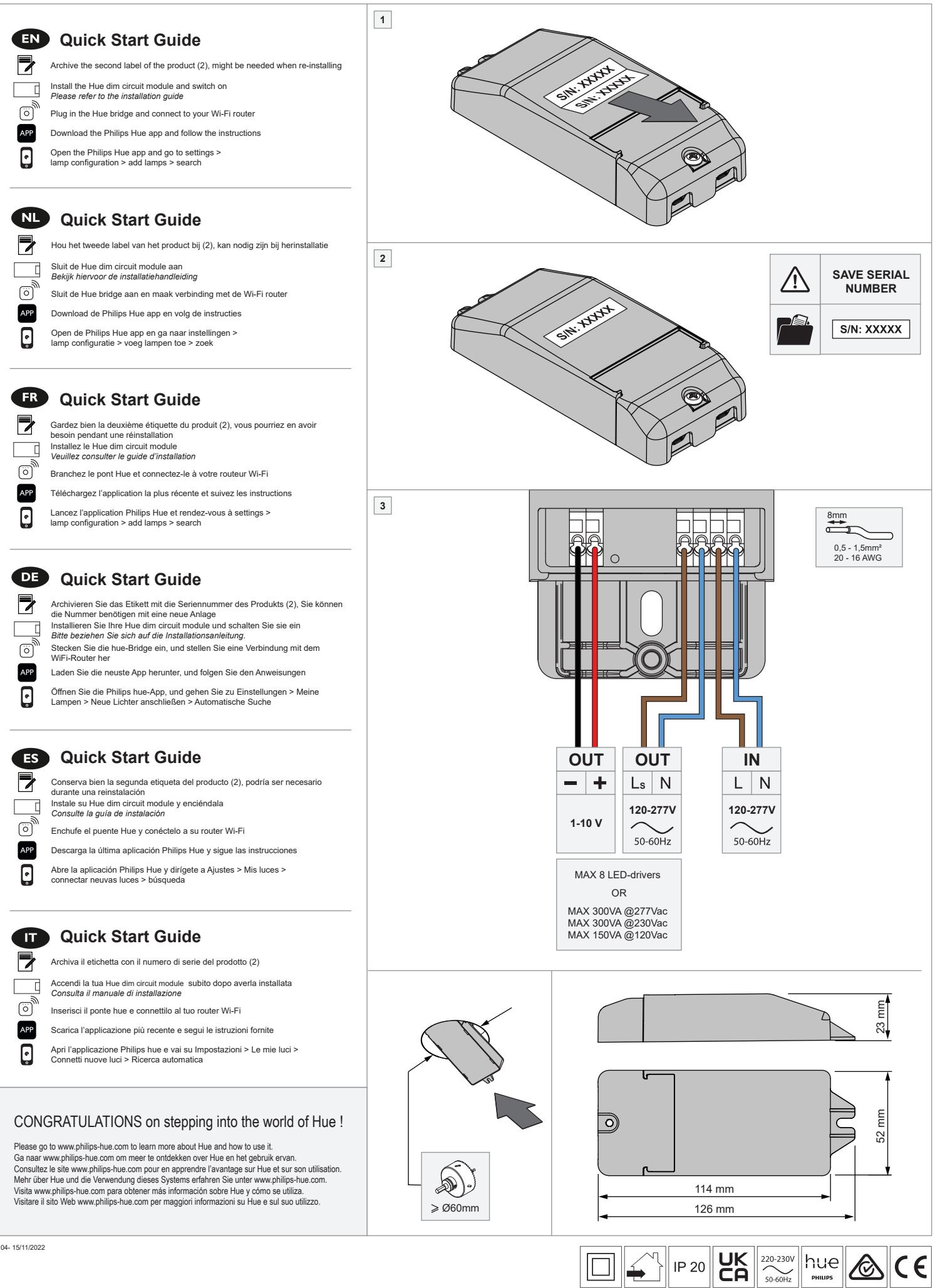